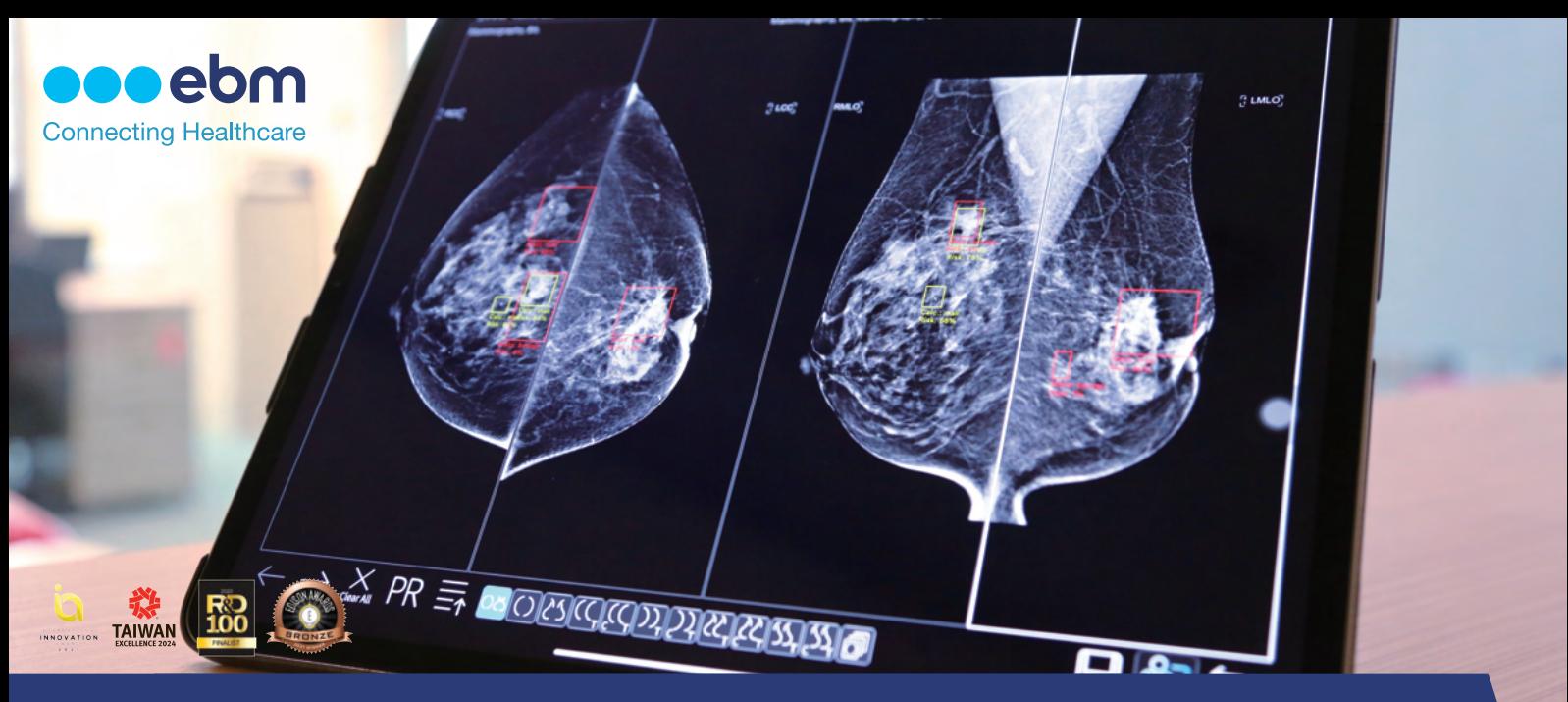

## Ubiquitous Diagnostic Environment (UDE) APP

## DICOM Server, Viewer, Display and AI - All in One

UDE converts any standard iPad Pro into a standalone DICOM server, viewer, display, and Al-all in one. The application works with PACS, medical imaging modalities, or any DICOM compatible software, allowing exam images to be directly transmitted to an iPad via DICOM communication for offline display and storage. While away from a traditional medical workstation, a user can simply use two iPad Pros with installed UDE and a laptop to create a compact mobile workstation. The advancement of this versatile application facilitates communication of clinical information and overcomes traditional workstation barriers for the optimal outcome.

## Features

- $\frac{1}{2}$  FDA Class II Clearance for Medical Diagnosis  $\frac{1}{2}$  Support mammography hanging protocol
- » Support Al-based medical imaging models/ server integration
- Customizable settings for DICOM communication
- 
- » Support studies/series sharing through QR code or Airdrop
- Support stacked images display, annotation/measurement, zoom in/out and window/level adjustment

## Applicable Scenarios

- Clinics (Cosmetic, Vet) and Pharmacies
- Offline Reporting Workstations
- » Mobile Clinics
- Emergency Referral Services  $\mathcal{Y}$
- Education and Research  $\rangle$
- $\rangle$ AI Gateway

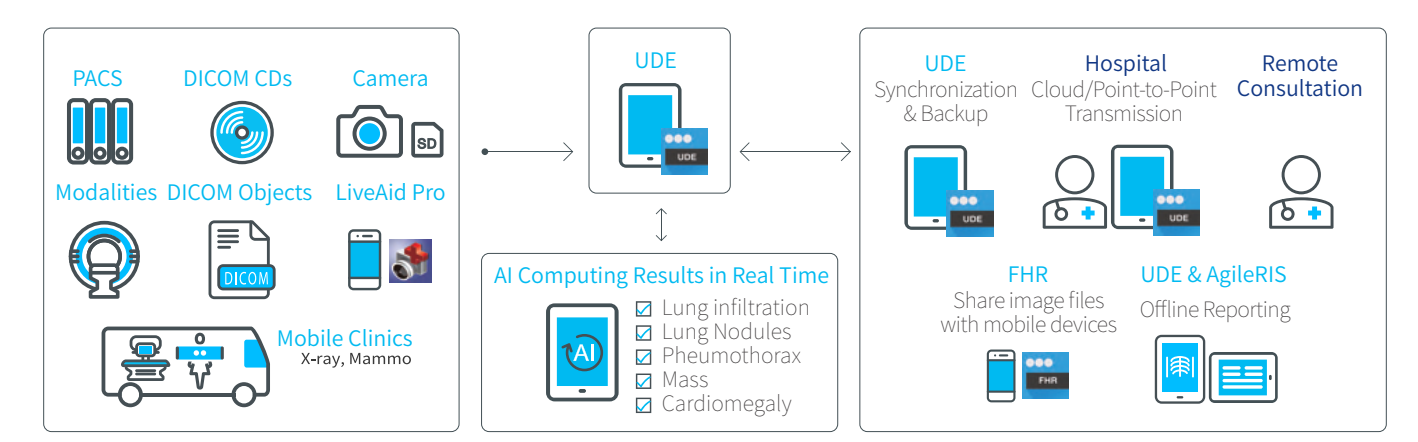